## Fichier:Bentolux -horloge Manuel montage 1 .pdf

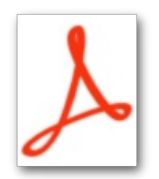

Bentolux -horloge Manuel montage 1 .pdf (Taille du fichier : 3,74 Mio, type MIME : application/pdf) Bentolux\_-horloge\_Manuel\_montage\_1\_

## Historique du fichier

Cliquer sur une date et heure pour voir le fichier tel qu'il était à ce moment-là.

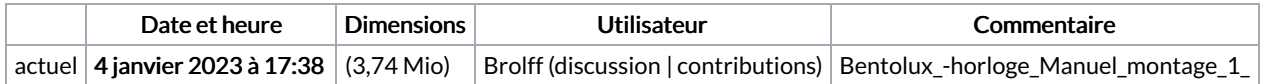

Vous ne pouvez pas remplacer ce fichier.

## Utilisation du fichier

Les 4 fichiers suivants sont des doublons de celui-ci (plus de [détails](https://wikifab.org/wiki/Sp%25C3%25A9cial:Recherche_fichier_en_double/Bentolux_-horloge_Manuel_montage_1_.pdf)) :

[Fichier:BENTOLUX](https://wikifab.org/wiki/Fichier:BENTOLUX_Box-souffle_Manuel_montage.pdf) Box-souffle Manuel montage.pdf [Fichier:Bentolux](https://wikifab.org/wiki/Fichier:Bentolux_-_Module_qualit_de_l_air_ambiant_Manuel_montage_1_.pdf) - Module qualit de l air ambiant Manuel montage 1 .pdf [Fichier:Bentolux](https://wikifab.org/wiki/Fichier:Bentolux_-_vestige_Manuel_montage_Bentolux.pdf) - vestige Manuel montage Bentolux.pdf [Fichier:Bentolux](https://wikifab.org/wiki/Fichier:Bentolux_session_octobre_2022_-_Plateau_Tournant_Pok_mon_Manuel_montage.pdf) session octobre 2022 - Plateau Tournant Pok mon Manuel montage.pdf

La page suivante utilise ce fichier :

[Bentolux](https://wikifab.org/wiki/Bentolux_-horloge) -horloge